#### МУНИЦИПАЛЬНОЕ АВТОНОМНОЕ УЧРЕЖДЕНИЕ ДОПОЛНИТЕЛЬНОГО ПРОФЕССИОНАЛЬНОГО ОБРАЗОВАНИЯ КОСТОМУКШСКОГО ГОРОДСКОГО ОКРУГА «ЦЕНТР РАЗВИТИЯ ОБРАЗОВАНИЯ»

УТВЕРЖДАК С.Н.Ларькина  $N_2$  $-$ ОД/1 Приказ or  $a/b$ Wednee 2020 r

## ОБРАЗОВАТЕЛЬНАЯ ПРОГРАММА

# ДОПОЛНИТЕЛЬНОГО ПРОФЕССИОНАЛЬНОГО ОБРАЗОВАНИЯ

# «ИНФОРМАЦИОННО-КОММУНИКАЦИОННЫЕ ТЕХНОЛОГИИ В ДЕЯТЕЛЬНОСТИ ПЕДАГОГИЧЕСКОГО РАБОТНИКА»

г. Костомукша, 2020

#### **МУНИЦИПАЛЬНОЕ АВТОНОМНОЕ УЧРЕЖДЕНИЕ ДОПОЛНИТЕЛЬНОГО ПРОФЕССИОНАЛЬНОГО ОБРАЗОВАНИЯ КОСТОМУКШСКОГО ГОРОДСКОГО ОКРУГА «ЦЕНТР РАЗВИТИЯ ОБРАЗОВАНИЯ»**

УТВЕРЖДАЮ

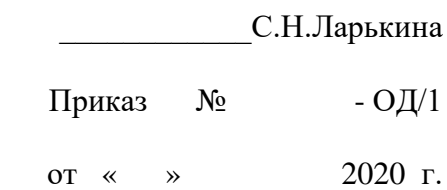

# **ОБРАЗОВАТЕЛЬНАЯ ПРОГРАММА**

# **ДОПОЛНИТЕЛЬНОГО ПРОФЕССИОНАЛЬНОГО ОБРАЗОВАНИЯ**

# **«ИНФОРМАЦИОННО-КОММУНИКАЦИОННЫЕ ТЕХНОЛОГИИ В ДЕЯТЕЛЬНОСТИ ПЕДАГОГИЧЕСКОГО РАБОТНИКА»**

г. Костомукша, 2020

- 1. Пояснительная записка
- 2. Планируемые результаты освоения Программы
- 3. Учебный план
- 4. Календарный учебный график
- 5. Рабочие программы учебных предметов
	- 5.1. Введение
	- 5.2. Основы подготовки учебно-методических материалов средствами офисных технологий
	- 5.3. Представление опыта работы посредством электронного портфолио
	- 5.4. Использование интерактивной доски в образовательном процессе
	- 5.5. Видеомонтаж
- 6. Условия реализации Программы
- 7. Система оценки результатов освоения Программы
- 8. Учебно-методические материалы, обеспечивающие реализацию Программы

#### ПОЯСНИТЕЛЬНАЯ ЗАПИСКА

Настоящая образовательная программа дополнительного профессионального образования (повышения квалификации) «Информационно-коммуникационные технологии в деятельности педагогического работника» (далее Программа, допускается краткое наименование программы: «ИКТ в деятельности педагогического работника») предназначена для педагогических работников образовательных учреждений, желающих пройти обучение и усовершенствовать навыки в области информационной культуры и ИКТ.

Материал структурирован по модульному принципу, то есть каждый раздел программы включает в себя совокупность учебных модулей.

Учебный модуль представляет собой целостный, логически законченный тематический блок, предусматривающий возможность контроля за его освоением. Описание модуля включает в себя цели и структуру его изучения, аннотацию содержания, перечень знаний и умений, формируемых в ходе обучения. Тематическое содержание модулей позволяет использовать их не только в составе настоящей программы, но и включать в различные интегрированные учебные курсы повышения квалификации или изучать самостоятельно.

Цель Программы: формирование у педагогических работников информационнокоммуникационной компетентности, позволяющей создавать оптимальные условия достижения обучающимися метапредметных и личностных результатов обучения, формирование готовности к использованию ИКТ в педагогической деятельности

Основные задачи Программы:

- формирование у педагогов информационного мировоззрения и системы знаний и умений, обеспечивающих целенаправленную самостоятельную деятельность по оптимальному удовлетворению индивидуальных информационных потребностей с использованием как традиционных, так и новых информационных технологий;
- формирование представлений об основных возможностях использования средств информационных и коммуникационных технологий (далее – ИКТ) для решения коммуникативных и познавательных задач;
- формирование представлений о различных способах поиска (в справочных источниках и открытом учебном информационном пространстве сети Интернет), сбора, обработки, анализа, организации, передачи и интерпретации информации в соответствии с коммуникативными и познавательными задачами и технологиями учебных предметов;
- формирование навыков создания школьной информационной среды с учетом требований ФГОС и развитием информационной культуры школьников;

Содержание Программы представлено пояснительной запиской, учебным планом, календарным учебным графиком, рабочими программами учебных предметов, планируемыми результатами освоения Программы, перечнем литературы и электронных учебно-наглядных пособий.

Учебный план содержит перечень разделов и тем с указанием времени, отводимого на освоение, включая время, отводимое на теоретические и практические занятия.

Учебный цикл включает учебные разделы:

- Введение
- Основы подготовки учебно-методических материалов средствами офисных технологий

- Представление опыта работы посредством электронного портфолио

- Использование интерактивной доски в образовательном процессе
- Видеомонтаж

Последовательность изучения разделов и тем учебных предметов определяется календарным учебным графиком.

Рабочие программы учебных предметов раскрывают последовательность изучения разделов и тем, а также распределение учебных часов по разделам и темам.

Условия реализации Программы содержат организационно-педагогические, информационно-методические и материально-технические требования. Учебно-методические материалы обеспечивают реализацию Программы.

Программа предусматривает достаточный для формирования, закрепления и развития практических навыков и компетенций объем практики.  **Длительность обучения** – 72 часа.

Форма обучения **очная**.

Язык обучения - русский

# 2. Планируемые результаты освоения Программы

По окончании курса слушатели будут иметь необходимые навыки в области информационной культуры и ИКТ.

#### **Знания и умения слушателей**

- Представление об особенностях цифровых ресурсов
- представление о сетевых сообществах и проектах, как о форме пассивного, активного и интерактивного общения, обмена информацией и обучения.
- наличие системных представлений о возможностях использования дистанционных форм взаимодействия;
- умения планировать и моделировать электронные пособия с использованием новых информационных технологий;
- знание типологии цифровых ресурсов профессионального назначения;
- умение адекватно выбрать цифровые ресурсы и построить алгоритм их использования для реализации конкретной задачи применения в профессиональной деятельности.
- Формировать и создавать электронное портфолио
- Создавать видеофильмы
- Использовать технические средства обучения

#### **Перечень базовых компетенций педагога в сфере ИКТ**

1. Наличие общих представлений о дидактических возможностях ИКТ. 2. Наличие представлений о едином информационном пространстве образовательного учреждения, назначении и функционировании ПК, компьютерных сетях и возможностях их использования в в образовательном процессе. 3. Наличие представлений об электронных образовательных ресурсах, ориентированных на предметно-профессиональную деятельность, цифровых образовательных ресурсах, выполненных в ходе реализации Федеральных целевых программ. 4. Владение основами методики внедрения цифровых образовательных ресурсов в учебновоспитательный процесс.

5. Владение приёмами организации личного информационного пространства, интерфейсом операционной системы, приёмами выполнения файловых операций, организации информационно-образовательной среды.

6. Владение приемами подготовки дидактических материалов и рабочих документов

средствами офисных технологий (раздаточных материалов, презентаций и др.):

- вводом текста с клавиатуры и приёмами его форматирования;

- подготовкой раздаточных материалов, содержащих графические элементы;

- приёмами работы с табличными данными, построения графиков и диаграмм;

- методикой создания педагогически эффективных презентаций (к уроку, выступлению на педсовете, докладу, учебному проекту и т.п.).

7. Владение простейшими приёмами подготовки графических иллюстраций для наглядных и дидактических материалов.

8. Владение базовыми сервисами и технологиями Интернета в контексте их использования в образовательной деятельности:

- приёмами навигации и поиска образовательной информации, её получения и сохранения в целях последующего использования в педагогическом процессе;

- приёмами работы с электронной почтой и телеконференциями.

- приёмами работы со средствами сетевого общения (форумами и чатами).

9. Наличие представлений о технологиях и ресурсах дистанционной поддержки образовательного процесса и возможностях их включения в педагогическую деятельность.

10. Владение технологическими основами создания сайта поддержки учебной деятельности:

- наличием представлений о назначении, структуре, инструментах навигации и дизайне сайта - поддержки учебной деятельности;

- наличие представлений о структуре web-страницы;

- владение простейшими приёмами сайтостроения, обеспечивающими возможность представления образовательной информации в форме сайта;

11. Наличие представления о возможностях интеграции педагогических и ИКТ технологий.

# 3. УЧЕБНЫЙ ПЛАН

#### 2.1. Учебный план

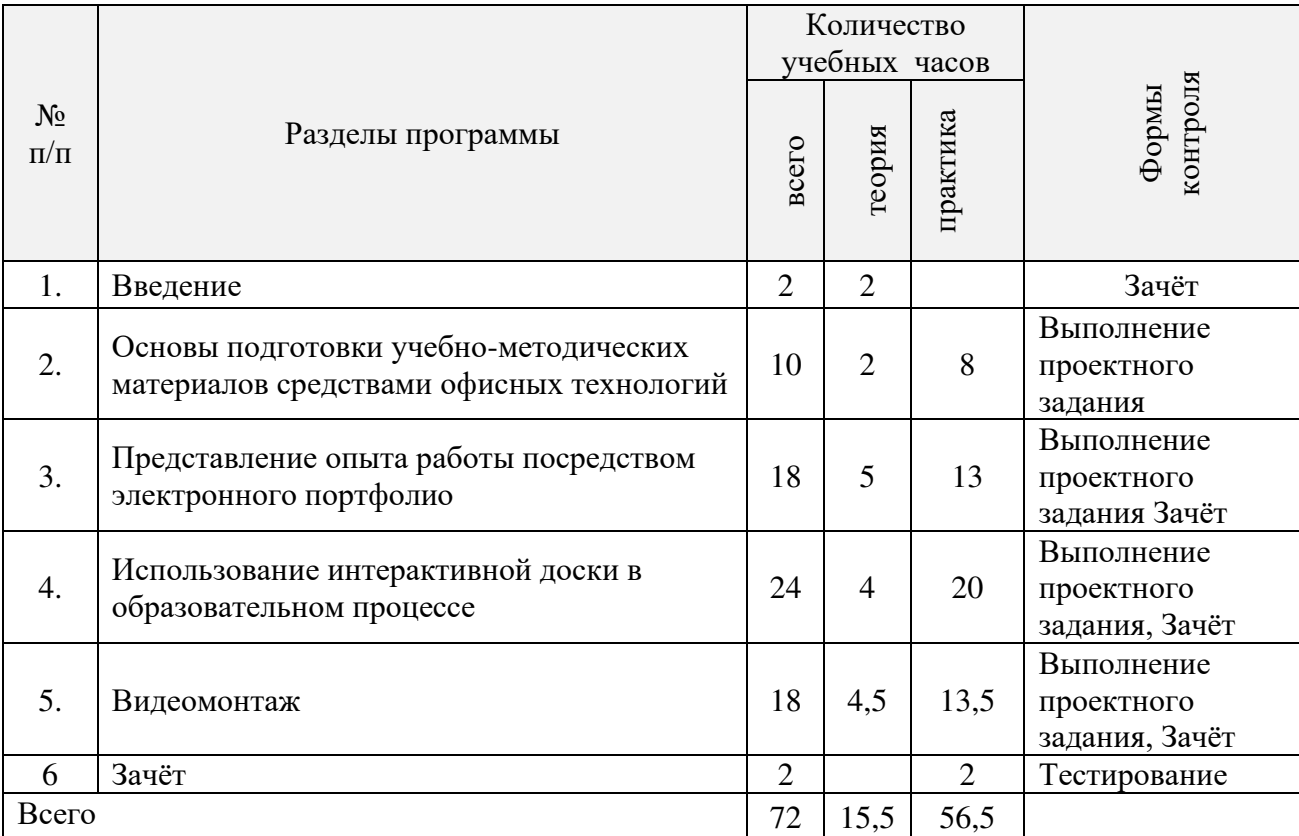

Таблица 1

# 4. КАЛЕНДАРЫЙ УЧЕБНЫЙ ГРАФИК

# Календарный учебный график

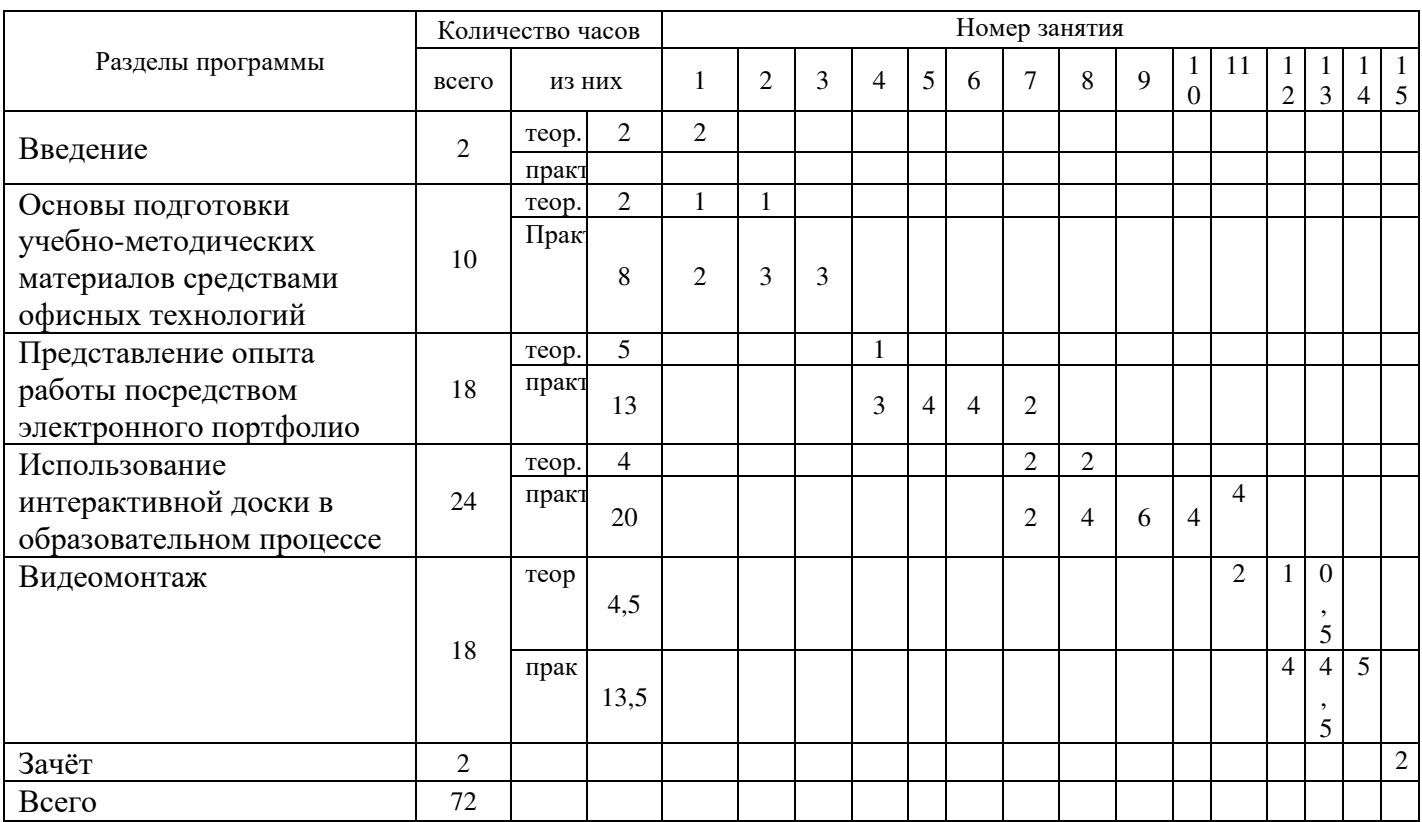

# 5. РАБОЧИЕ ПРОГРАММЫ

# **5.1. «Введение»**

Таблица 3

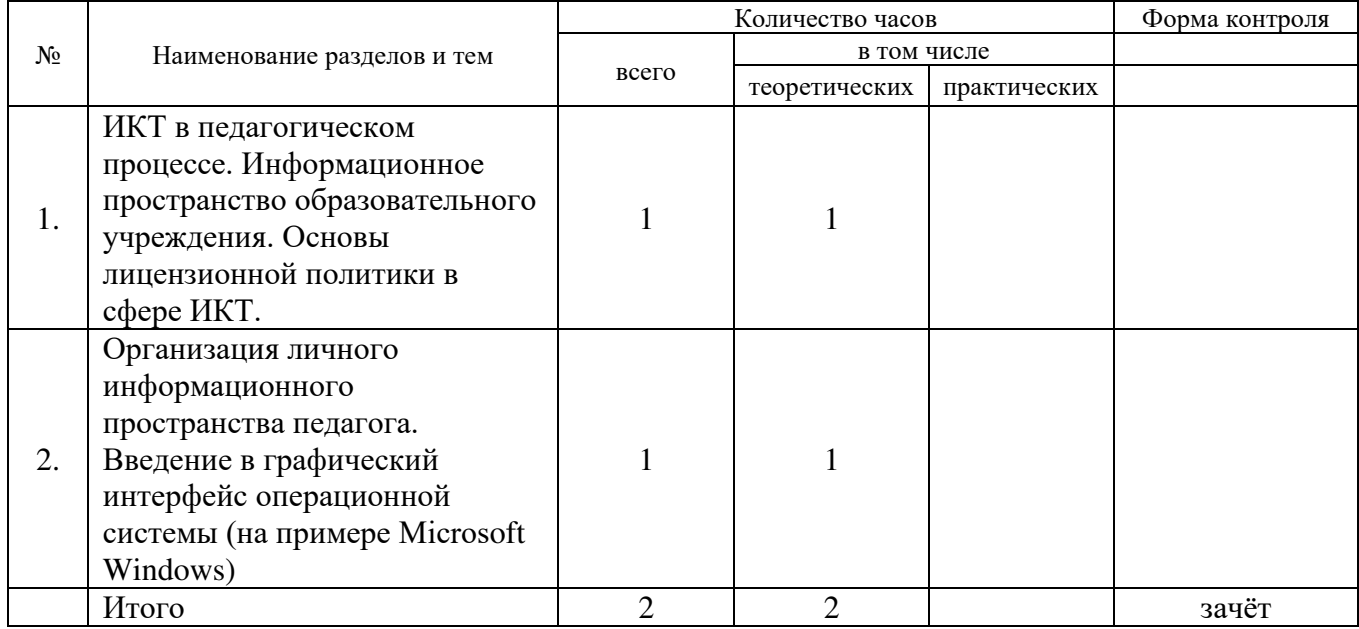

# **5.2. «Основы подготовки учебно-методических материалов средствами офисных технологий»**

Таблица 4

#### Учебный план

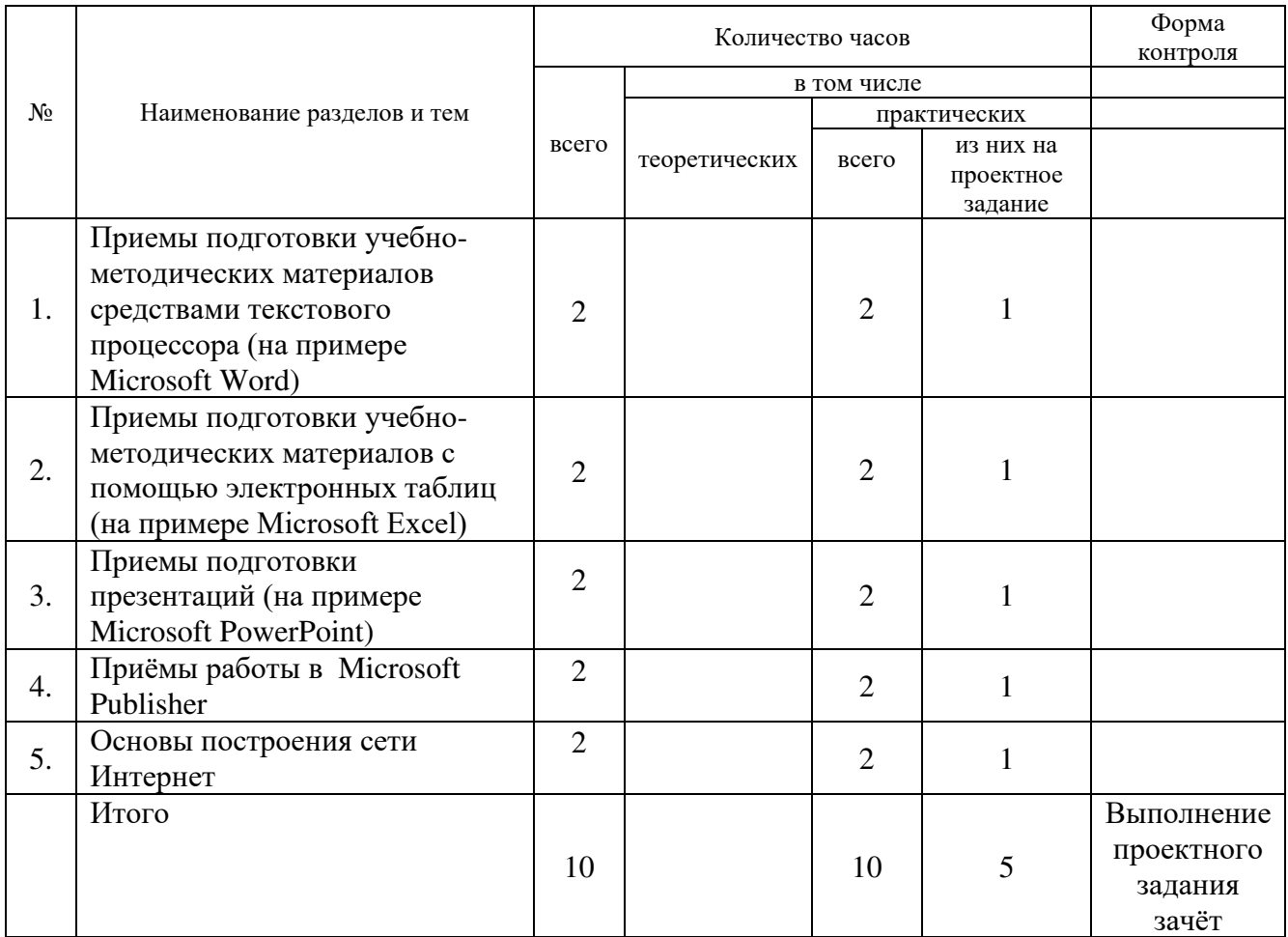

# 5.3**. «Представление опыта работы посредством электронного портфолио»**

Таблица 5

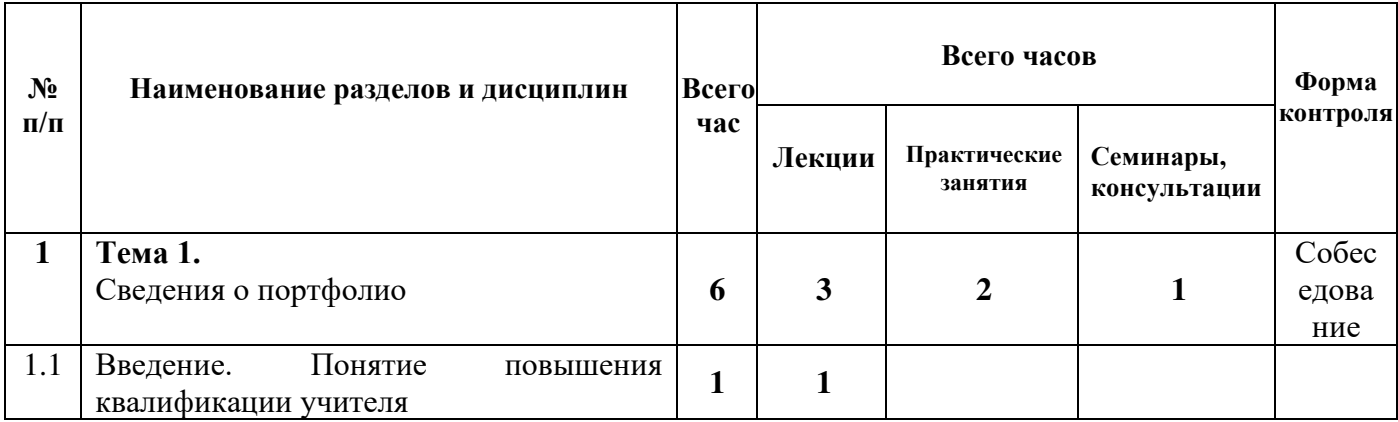

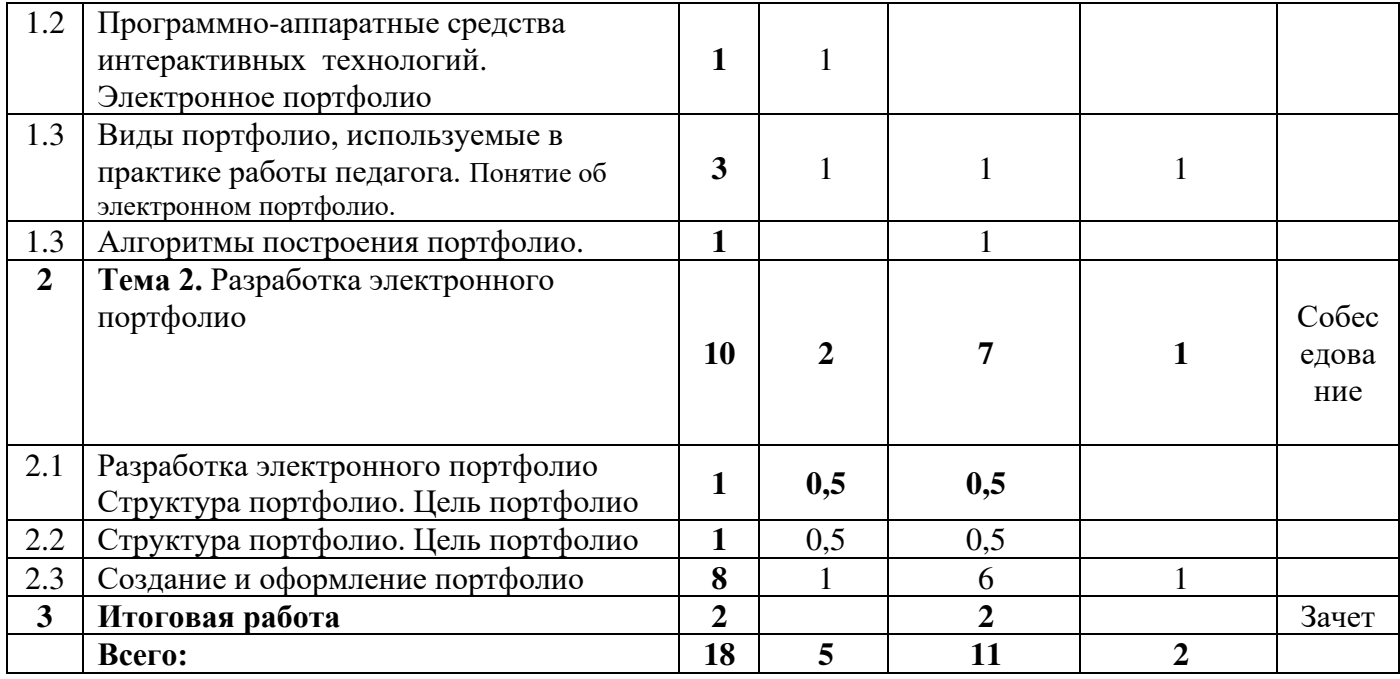

# 5.4**. «Использование интерактивной доски в образовательном процессе»**

Таблица

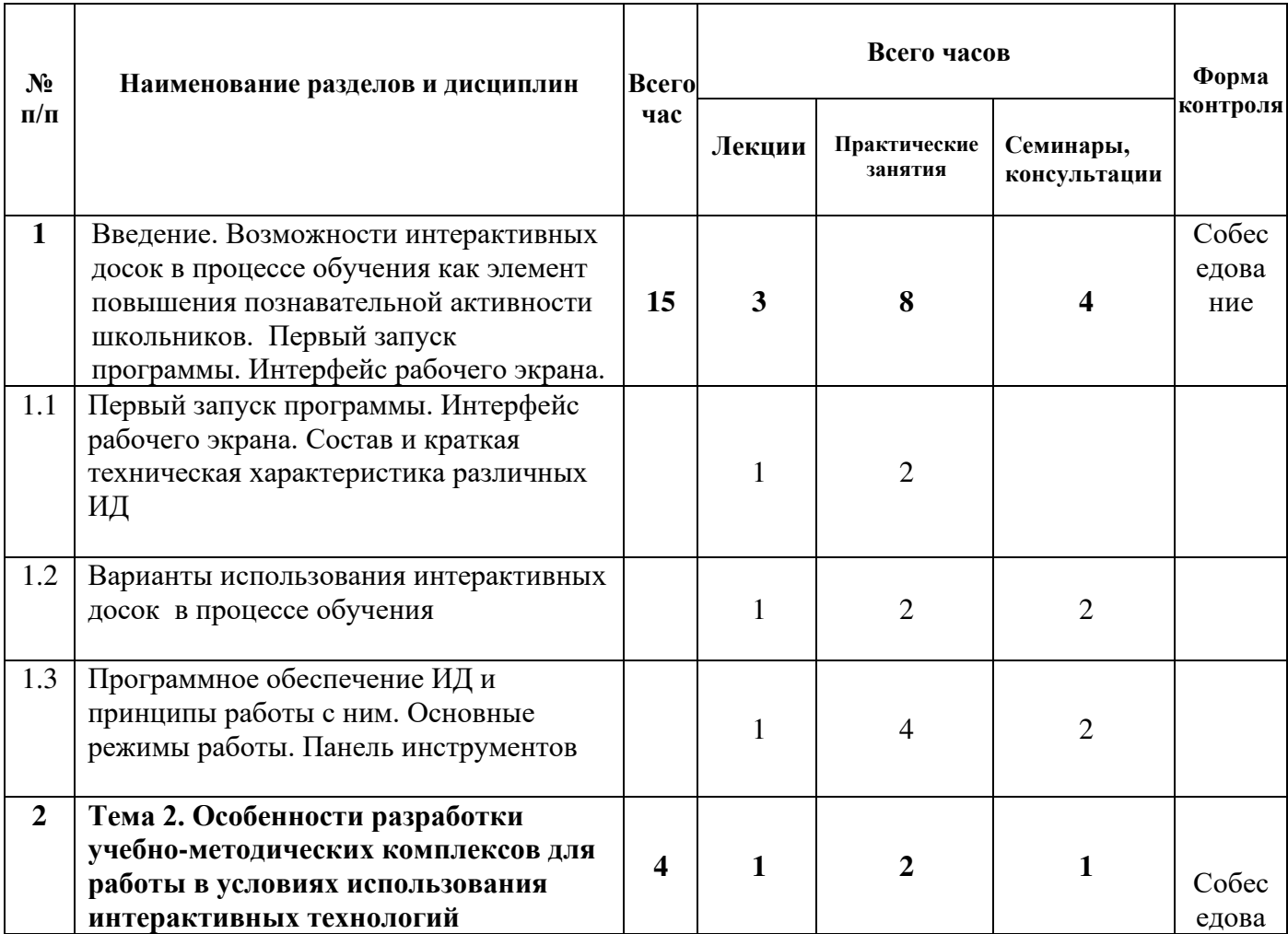

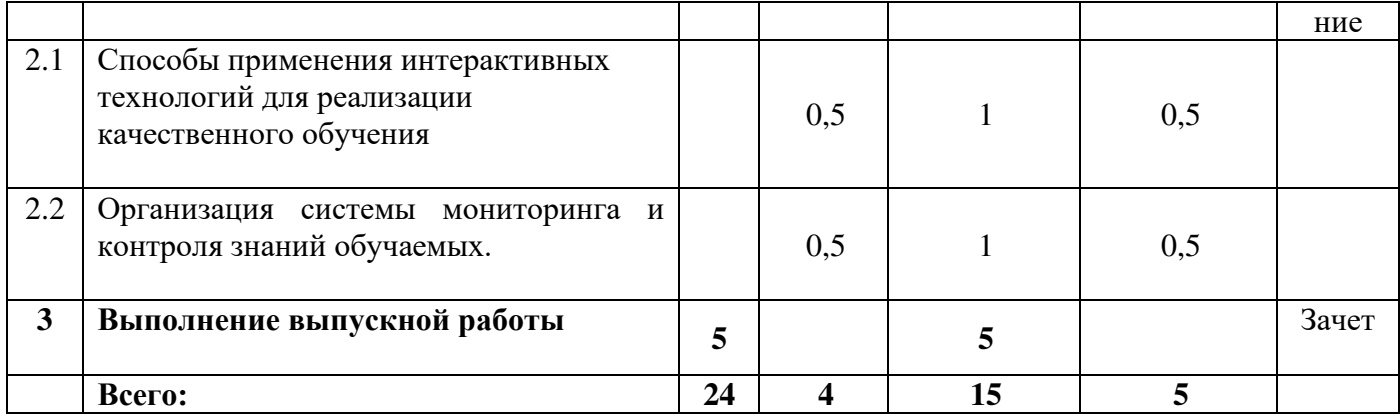

# **5.5. «Видеомонтаж»**

Таблица 7

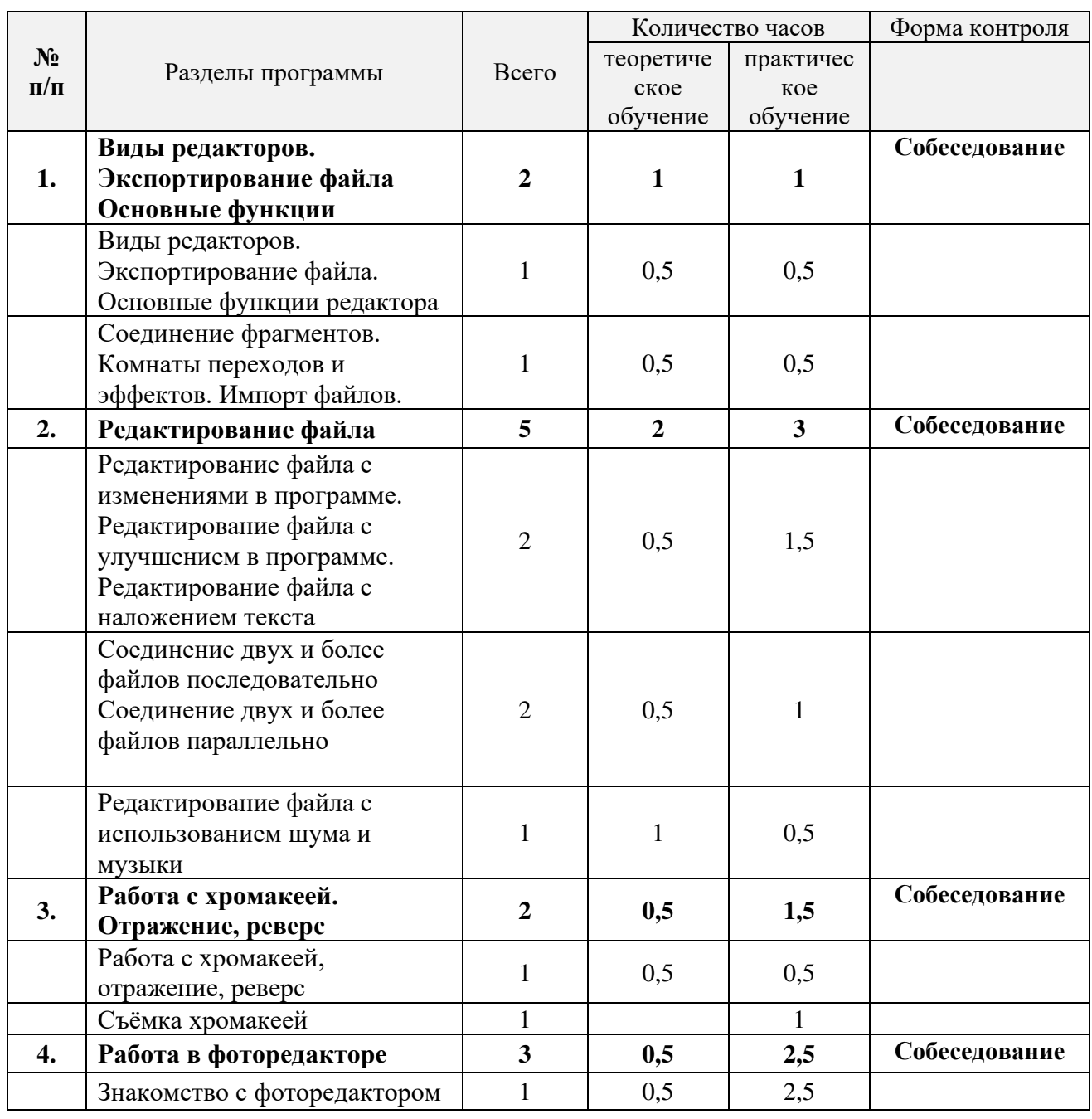

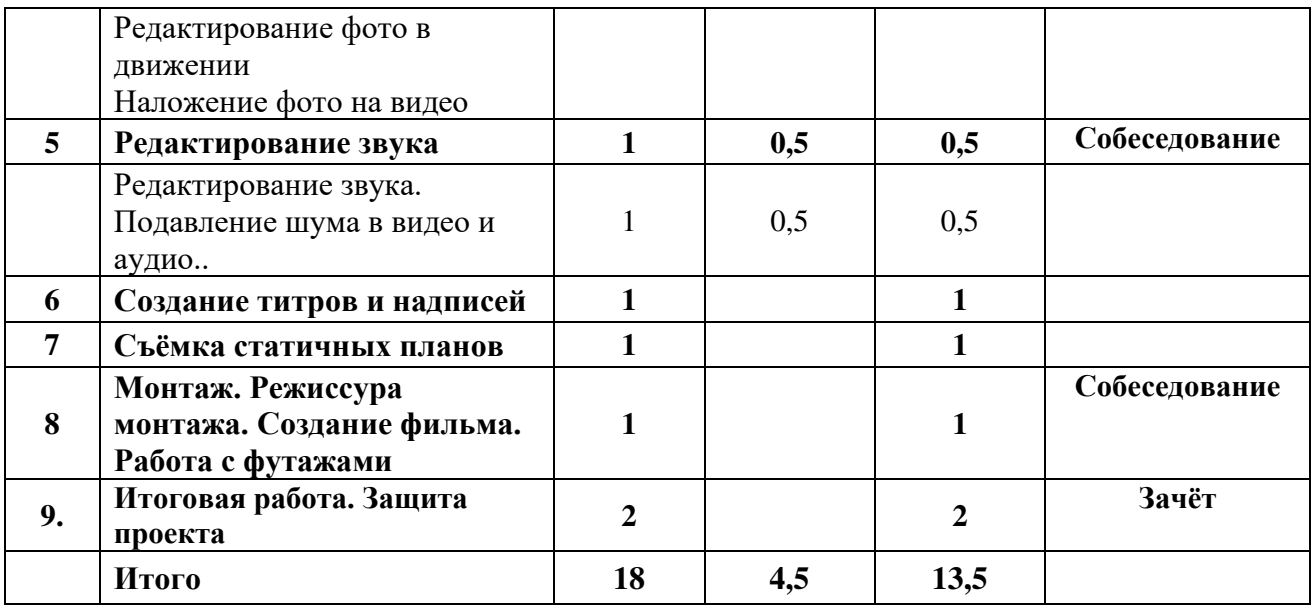

# **Содержание модулей программы**

# **1. Введение**

#### *ИКТ в педагогической деятельности. Информационное пространство образовательного учреждения. Основы лицензионной политики в сфере ИКТ*

Программа модуля (2 часа)

Цель обучения: Формировать умение правильно использовать ИКТ в педагогической практике .Познакомить с лицензионной политикой в сфере ИКТ

#### **Тематическое содержание курса**

#### **ИКТ в педагогической деятельности**

#### **1. ИКТ в структуре педагогической деятельности**

Современные ИКТ и информационные ресурсы: доступность, образовательные возможности, тенденции развития и применения, проблемы. ИКТ-компетентность педагога как необходимое условие успешности модернизации образования.

#### **2. Образовательные ресурсы: общие представления**

Информационные и технологические образовательные ресурсы, их классификация. Цифровые образовательные ресурсы (ЦОР). Электронные издания (ЭИ). Примеры образовательных ресурсов, используемых в педагогической практике. Ресурсы самообразования. Образовательные ресурсы сети Интернет.

#### **Основы лицензионной политики в сфере ИКТ**

#### **1. Законодательная база**

Основные законодательные акты РФ: УК РФ, Закон РФ «Об авторском праве и

смежных правах», Федеральный Законы «Об информации, информатизации и защите информации» и «Об участии в международном информационном обмене», Нормативные акты регулирования отношений, связанных с использованием сети Интернет.

#### **2. Правовые аспекты использования образовательных ресурсов**

Правовые аспекты использования информационных и технологических ресурсов в образовании, общие правила. Правовые особенности использования зарубежных ресурсов.

#### **Информационное пространство образовательного учреждения**

#### **1. Понятие информационного пространства образовательного учреждения**

Понятие информационного пространства образовательного учреждения (ОУ), его компоненты: организационный, программно-технический, кадровый. Классификация информационно-технологических средств, составляющих информационное пространство ОУ.

#### **2. Личное информационное пространство педагога**

Личное информационное пространство педагога как часть информационного пространства ОУ, общие рекомендации по его организации. Понятие автоматизированного рабочего места.

#### **Знания и умения слушателей**

- Общие представления о возможностях использования ИКТ в педагогической деятельности;
- представления об информационных и технологических образовательных ресурсах и их классификации;
- знание правовых аспектов использования ИКТ и информации в образовании;
- общие представления об информационном пространстве образовательного учреждения и личном информационном пространстве педагога как его части.

# **II. Основы подготовки учебно-методических материалов средствами офисных технологий**

Программа модуля (10 часов)

**Цель обучения:** Знакомство с персональным компьютером. Организация рабочего места учителя. Основы работы в операционной системе Microsoft Windows. Овладение приемами создания учебно-методических материалов в программе Microsoft , приемами проведения вычислений и анализа данных, представленных в электронных таблицах. Проектирование личного информационного пространства учителя.

Лица, завершившие освоение данного модуля , должны обладать следующими **профессиональными компетенциями**:

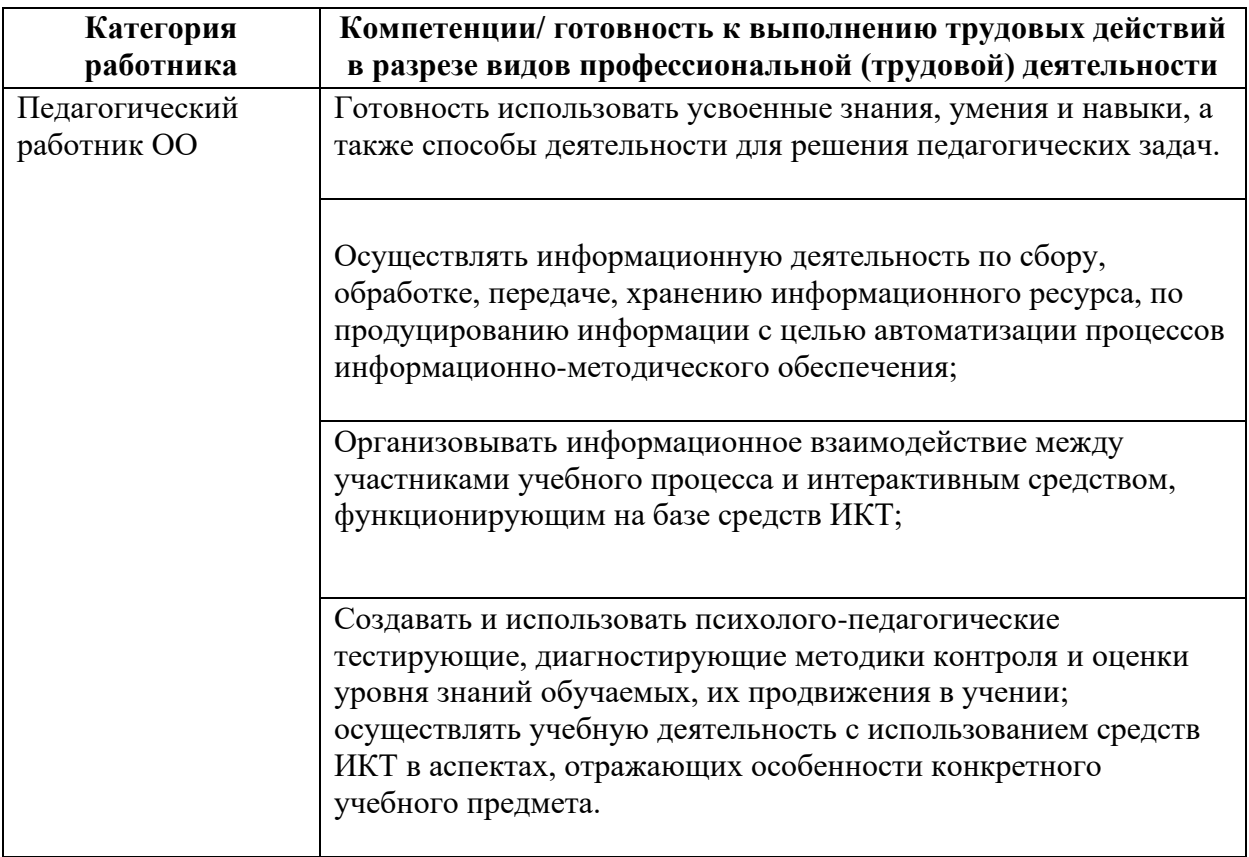

## Тематическое содержание курса

- 1. Приемы подготовки учебно-методических материалов средствами текстового процессора (на примере Microsoft Word)
	- Основные понятия операционной системы

Документы и программы. Файлы, папки. Имена файлов и расширения. Файловая система. Интерфейс операционной системы Microsoft Windows. Рабочий стол. Значки и ярлыки. Панель задач. Меню «Пуск». Окно, основные элементы окна. Работа с окнами: открытие, закрытие, сворачивание, восстановление, перемещение, изменение размеров. Настройка интерфейса окна.

#### • Справочная система Microsoft Windows

Гипертекстовая структура справки, указатель, содержание, поиск. Приемы подготовки материалов в Microsoft Word

#### 2. Приемы полготовки учебно-метолических материалов с помошью электронных таблиц (на примере Microsoft Excel)

Основы работы с электронными таблицами в Microsoft Excel, Приемы создания учебнометодических материалов, Использование Microsoft Excel для создания дидактических материалов. Примеры дидактических материалов. Технологические особенности и возможности Microsoft Excel для подготовки печатных и электронных дидактических материалов. Приемы создания интерактивных тестов. Использование средств проверки данных для формирования раскрывающихся списков.

Использование логических функций для проверки значений. Создание интерактивных текстов

# 3. **Приемы подготовки презентаций (на примере Microsoft PowerPoint)**

Понятие мультимедийной презентации, цели и задачи ее создания. Понятие слайда как структурного элемента презентации. Примеры презентаций и их использования в учебном процессе

Запуск программы Microsoft PowerPoint. Знакомство с меню и панелями инструментов. Мастер автосодержания. Создание презентации на основе шаблона оформления. Создание пустой презентации. Сохранение презентации.

Создание и настройка текстовых надписей: шрифты, выравнивание и ориентация текста. Оформление надписи: заливка, рамка. Размер, положение. Понятие автофигуры. Способы изменения формы автофигуры: маркеры изменения формы. Произвольные автофигуры и текст. Добавление изображений из Коллекции картинок. Добавление изображений из файлов. Добавление звуковых файлов.

Различные режимы работы с презентацией (режим слайда, режим структуры, режим сортировщика, режим заметок). Работа в режиме сортировщика слайдов: перемещение, удаление, копирование вставка слайдов.

# 4. **Приёмы работы в Microsoft Publisher**

Новая публикация: Публикации для печати, Веб-узлы и электронная почта, Наборы макетов, Пустые публикации. Панели инструментов. Форматирование. Редактирование текста. Команды. Алгоритмы создания публикаций. Повторяющиеся элементы. Работа с фотографиями. Работа с графикой.

# 5. **Основы построения сети Интернет**

## • **Общие представления о компьютерных сетях**

Общие принципы построения компьютерных сетей. Локальные и глобальные сети. Интернет как глобальная компьютерная сеть. Интернет как информационное пространство. Интернет как средство коммуникации. История развития Интернета.

# • **Понятие сервиса Интернет**

Технология клиент-сервер. Понятие сервиса. Основные сервисы Интернет.

## • **Организация доступа к сети Интернет**

Понятие провайдера. Подключение по выделенным и коммутируемым телефонным каналам. Устройства передачи данных. Понятие качества связи.

WWW-сервис. Web-ресурсы образовательного назначения. Работа в Web-форумах и Webчатах.

#### **Знания и умения слушателей**

- Понимание особенностей Интернет как объединения различных компьютерных сетей;
- представление об адресации в сети Интернет;
- представление о способах подключения к сети Интернет
- Знакомство с приемами создания мультимедийных презентаций для формирования учебно-методических материалов;
- умение создавать презентации с различным оформлением слайдов;
- представления о приемах использования презентаций в педагогической практике.
- Понимание назначения и возможностей электронных таблиц;
- представления о приемах использования электронных таблиц для разработки учебнометодических материалов.
- умение создавать и форматировать таблицы, представлять табличные данные в графическом и печатном виде;
- умение создавать и сохранять документы с различным шрифтовым оформлением;
- умение форматировать абзацы документа:  $\bullet$
- владение простейшими приёмами работы с изображениями;
- владение приемами работы со списками и таблицами;

## III. Представление опыта работы посредством электронного портфолио

Цель: Повышение компетенции учителей в области максимально эффективного использования новых информационных, коммуникационных и интерактивных технологий; разработка и внедрение модели портфолио как технологии управления качеством образовательного процесса в целом и индивидуальным прогрессом учителя.

#### Ожидаемые результаты:

Настоящий модуль для педагогических работников «Представление опыта работы посредством электронного портфолио», разработанный как курс повышения квалификации педагогов, призван сформировать у педагогических работников необходимые компетенции по овладению основными приёмами моделирования портфолио.

#### Приобретаемые знания:

- о веб-дизайне и сайтостроении,
- о системе Gmail.com и функциях создания сайтов,
- о возможностях публикации сайта в системе Интернет.  $\bullet$
- знать, как и каким образом использовать ИКТ для представления себя и своего пелагогического опыта.

#### Приобретаемые умения:

- ориентации в веб-дизайне,
- создания сайта.
- планирования, как будет изменяться электронное портфолио в будущем и как оно будет решать образовательные цели.

#### Приобретаемые компетенции:

- информационные,
- организаторская деятельность и сотрудничество,
- коммуникативные,
- социально личностные.
- Лица, завершившие освоение данной программы, должны обладать следующими  $\bullet$ профессиональными компетенциями:

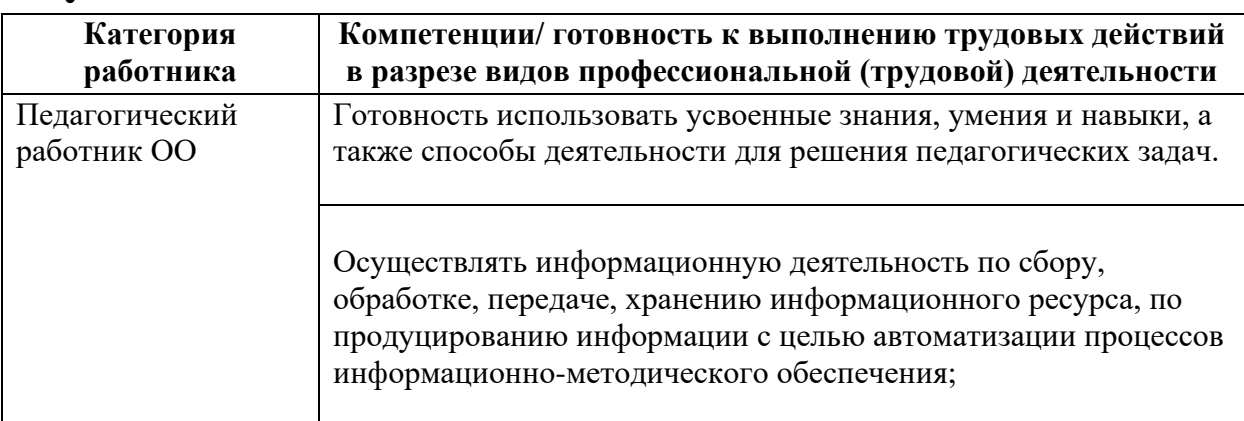

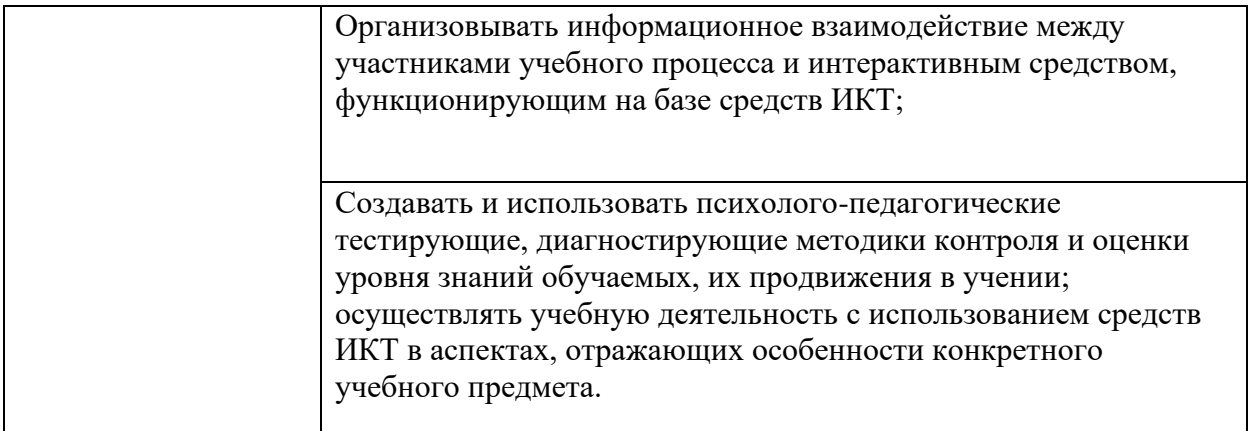

#### **Слушатели будут иметь:**

- своё электронное портфолио,
- актуальные знания по сайтостроению.

возможность представления себя и своей работы через использование новых современных образовательных технологий

#### **Тематическое содержание курса**

Среди учителей электронное портфолио приобретает все большую популярность и становится необходимым для педагогов, желающих повысить свой профессиональный уровень. Современное портфолио учителя — это наглядное и красочное отражение его профессиональных достижений и индивидуальности с помощью текста, изображений, звука, анимации и других мультимедийных возможностей. Портфолио учителя является способом накопления и оформления материалов, которые показывают уровень профессионализма, а также умение решать свои профессиональные задачи. Портфолио демонстрирует уровень подготовленности педагога, его активность в учебных, а также внеучебных видах деятельности.

#### **Тема 1. Введение**

Предмет, цели, задачи и структура спецкурса.

Обоснование актуальности, описание специфики предметного, мультидисциплинарного и дидактического подходов и методов.

Основные термины и понятия курса.

Роль новых интерактивных технических средств и образовательных технологий в решении задач организации учебного процесса на различных технических платформах для построения новой концепции креативного обучения.

#### **Понятие повышения квалификации**

Профессиональная подготовка педагогического работника продолжается на протяжении всего периода профессиональной деятельности. Непрерывность профессионального образования. Развитие творческих способностей педагога. Рост профессионального мастерства. Практический индивидуальный опыт.

#### **Программно-аппаратные средства интерактивных технологий**

Варианты использования интерактивных устройств в процессе обучения и их эффективность. Использование электронных образовательных приложений для интерактивной доски.

Связь и зависимость новых технологических приемов в образовании с новыми техническими средствами и информационными технологиями.

Состав современного арсенала интерактивных технических средств, краткая характеристика, критерии выбора технических средств применительно к различным типам и методам обучения, используемой информации.

Варианты использования интерактивных устройств в процессе обучения и их эффективность.

Программные средства: Smart Notebook, Smart Ideas, SynchronEyes, Bridgit Conferencing Software, M-Path, Chinoor и другие.

**Практика:** Подготовка Word – документов, презентации

#### **Тема 2. Разработка электронного портфолио**

Качественно новые черты образовательного процесса в условиях универсальной образовательной среды, предусматривающей возможность широкого применения ИКТ – технологий.

Понятие, структура портфолио

Портфолио является действенным механизмом фиксирования профессиональных компетенций учителя.

Портфолио даёт объективную информацию об учительских профессиональных достижениях, о реальном качестве работы педагога, фиксирует динамику изменения качества профессиональной деятельности.

Портфолио позволяет учитывать результаты, достигнутые учителем в разнообразных видах деятельности: обучающей, воспитательной, творческой, самообразовательной.

Портфолио - это коллекция работ и результатов деятельности человека, которая демонстрирует его усилия, прогресс и достижения в различных областях.

Портфолио учителя служит не только инструментом, облегчающим внешнюю экспертизу деятельности учителя и её результатов, но и обеспечивает для учителя возможность рефлексии и самооценки, а главное служит средством, поддерживающим профессиональный рост.

Цель Портфолио - проанализировать и представить значимые профессиональные результаты, обеспечить мониторинг профессионального роста учителя.

Структура портфолио

#### **Практика:** Работа с диском:

Загрузить word документ; Загрузить видео; Загрузить картинку в формате jpeg Загрузить презентацию Загрузить таблицу excel Создание сайта, редактирование страниц, добавление объектов и приложений.

## **IV. Использование интерактивной доски в образовательном процессе**.

*Цель:* Повышение компетенции учителей в области максимально эффективного использования новых информационных, коммуникационных и интерактивных технологий. Создание условий для развития у педагогических работников компетенций, востребованных в связи с использованием интерактивного оборудования в учебном процессе в образовательных учреждениях.

#### *Задачи:*

- 1. ознакомление с принципами работы интерактивной доски и методическими приемами ее применения в учебном процессе и образовательной деятельности учебного заведения в целом;
- 2. формирование практических навыков применения интерактивной доски на разных этапах урока, уроках различных предметных дисциплин, в административной работе, а так же приемов создания и пополнения базы электронных наглядных пособий, необходимых в работе учителя-предметника.
- 3. оказание практической помощи педагогу-предметнику в использовании интерактивной доски.

#### *Ожидаемые результаты:*

Настоящий модуль для учителей-предметников «Использование интерактивной доски в образовательном процессе» разработанный как курс повышения квалификации педагогов призван сформировать у учителей-предметников необходимые компетенции по овладению основными функциями интерактивной доски и основными приемами использования ее в процессе преподавания предмета. В широком смысле происходит общее повышение уровня ИКТ-компетентности учителей, что выводит педагогов на современный уровень проектирования, конструирования и ведения урока в интерактивном режиме.

В результате обучения по данной программе слушатели приобретают необходимые технологические и методические навыки, позволяющие перейти к организации образовательного процесса на предметных уроках с использованием ресурсов информационной среды.

По завершении изучения модуля слушатель должен:

#### **знать:**

- основные направления и тенденции развития интерактивных технологий;
- методы, методики и технологии проведения обучения с широким использованием новых интерактивных информационных и коммуникационных технологий;
- критерии выбора и основные характеристики интерактивных технических средств, используемых в учебном процессе;

#### **уметь:**

- выбирать эффективные методические приемы, технические и информационные средства для достижения цели учебного курса и решения его задач;
- ориентироваться в основных технических характеристиках новейших интерактивных средств;

#### иметь навыки:

- комплексного подхода к решению задач использования интерактивных технологий в процессе преподавания;
- самостоятельной работы с программными и аппаратными средствами для реализации различных видов учебных занятий и образовательных, педагогических

технологий.

• Лица, завершившие освоение данной программы , должны обладать следующими **профессиональными компетенциями**:

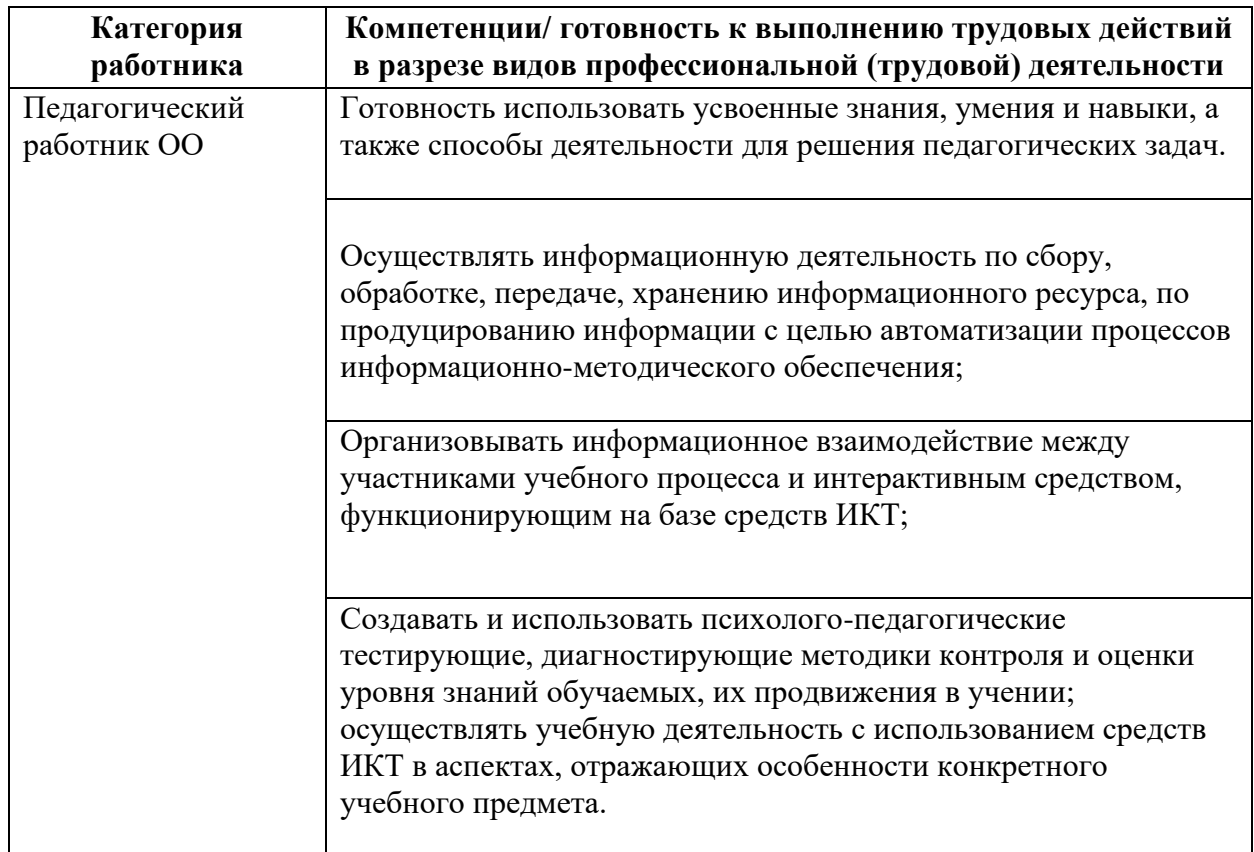

#### **Тематическое содержание курса**

#### **Тема 1. Введение**

Предмет, цели, задачи и структура модуля.

Обоснование актуальности, описание специфики предметного, мультидисциплинарного и дидактического подходов и методов.

Основные термины и понятия в области интерактивных информационных технологий.

Роль новых интерактивных технических средств и образовательных технологий в решении задач организации учебного процесса на различных технических платформах для построения новой концепции креативного обучения.

#### **Программно-аппаратные средства интерактивных технологий**

Варианты использования интерактивных устройств в процессе обучения и их эффективность. Использование электронных образовательных приложений для интерактивной доски.

Связь и зависимость новых технологических приемов в образовании с новыми техническими средствами и информационными технологиями.

Состав современного арсенала интерактивных технических средств, краткая характеристика, критерии выбора технических средств применительно к различным типам и методам обучения, используемой информации.

Варианты использования интерактивных устройств в процессе обучения и их эффективность.

Программные средства: Smart Notebook, Smart Ideas, SynchronEyes, Bridgit Conferencing Software, M-Path, Chinoor и другие.

#### **Практика:**

Разработка и оформление заданий к уроку с использованием электронных (медиа, анимационных и др.) приложений интерактивной доски в рамках предметной области.

# **Тема 2. Особенности разработки учебно-методических комплексов для работы в условиях использования интерактивных технологий**

Качественно новые черты образовательного процесса в условиях универсальной образовательной среды, предусматривающей возможность широкого применения интерактивных устройств.

Интерактивные технологии как один из путей поиска механизма перехода от репродуктивного к развивающему типу обучения.

Возможности учебного курса, основанного на использовании интерактивных технологий: создание режимов аудиторной и самостоятельной работы, дистанционного обучения; погружение в информационную среду; широкие междисциплинарные связи; выделение уровней освоения курса; организация системы контроля усвоения курса на разных уровнях; эмоционально-чувственное воздействие.

Применение различных интерактивных технологий:

- технология имитационных игр, в т.ч. и компьютерных;
- организационно-деловые игры;
- технология коллективно-индивидуальной мыслительной деятельности (К.Я. Вазина);
- деловые игры;
- кейс-стади (метод кейсов);
- ролевые игры, в т.ч. ситуационно-ролевые;
- эвристические технологии;
- метод «мозгового штурма»;
- метод синектики, основанный на аналогии;
- метод ассоциаций (применение метафор);
- разного вида тренинги, в т.ч. видеотренинги;

#### *Слушатель должен уметь:*

- четко сформулировать образовательные задачи, решаемые в курсе (занятии) с помощью интерактивных и аудиовизуальных технологий;
- проводить критическую оценку различных подходов, методик использования технических средств при организации процесса обучения;
- воспроизводить графически и словесно информацию о предмете анализа, обсуждения;
- формулировать и публично представлять результаты проведенной работы с широким использованием новейшего презентационного интерактивного оборудования.

#### *Слушатель должен иметь навыки***:**

- самостоятельного проведения работы на базе широкого применения компьютерной техники, при использовании как традиционных, так и новейших аудиовизуальных источников хранения информации;
- комплексного анализа проблем использования новых достижений педагогической науки и информационных технологий, поиска рациональных путей решения многоплановых исследовательских задач.

# **V. Видеомонтаж**

# **Цель**

Приобрести навыки и умения владения современными информационными технологиями и практическими навыками использования современных программных средств мультимедиа для обработки звука, видео и фото на компьютере, записи мультимедиа на оптические носители.

# **Задачи**

- Познакомить с оборудованием для компьютерного монтажа
- Дать представление о способах и средствах видеомонтажа на компьютере
- Рассмотреть принципы создания видеороликов в сочетании с подвижной графикой
- Сформировать навыки по созданию и монтажу видеороликов
- Познакомить со сферами практического использования компьютерного видеомонтажа
- Лица, завершившие освоение данной программы , должны обладать следующими **профессиональными компетенциями**:

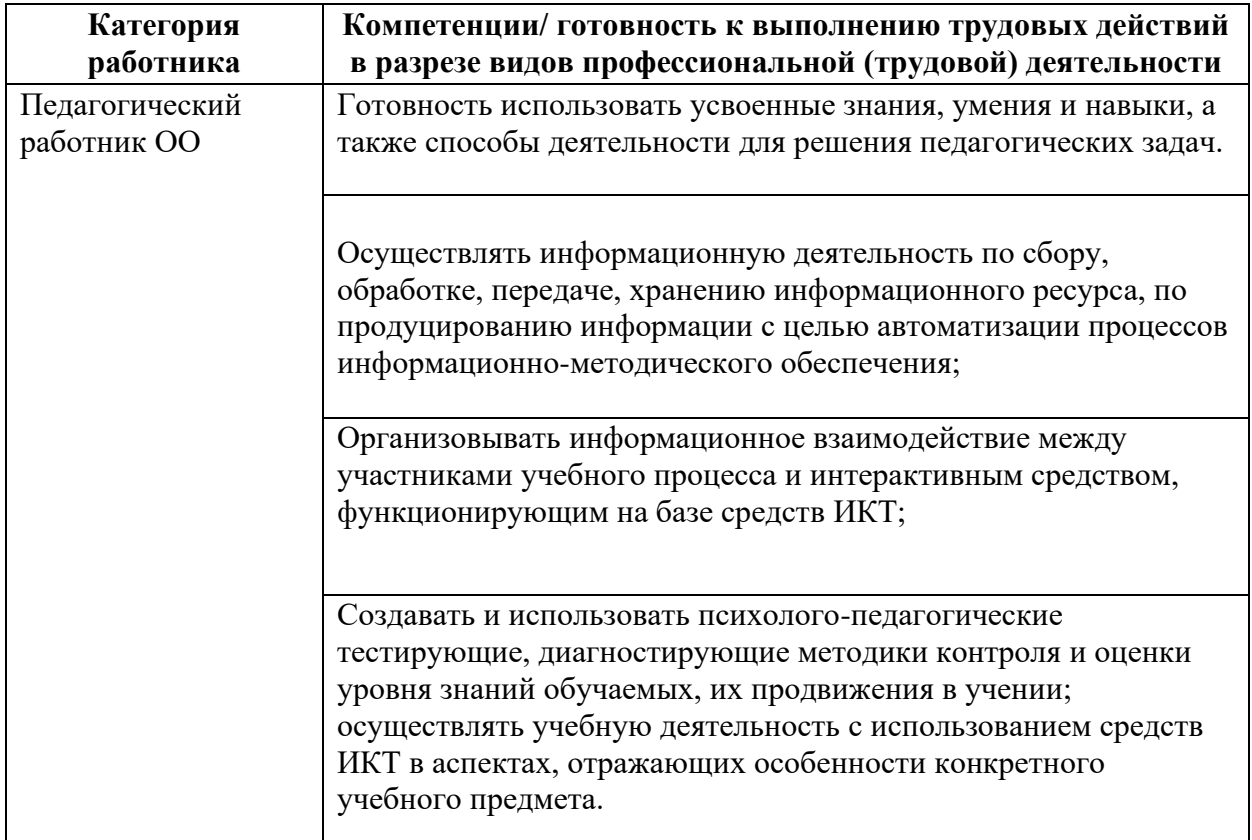

# **УЧЕБНЫЙ ПЛАН**

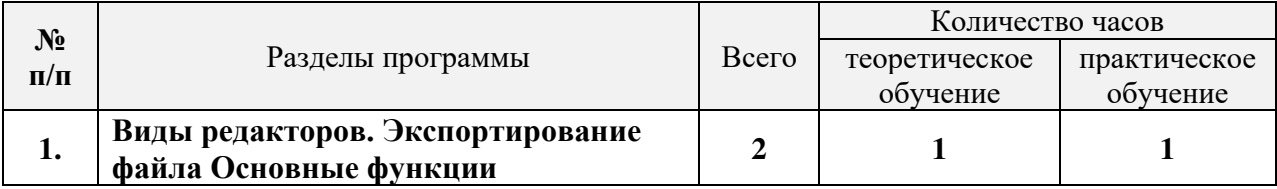

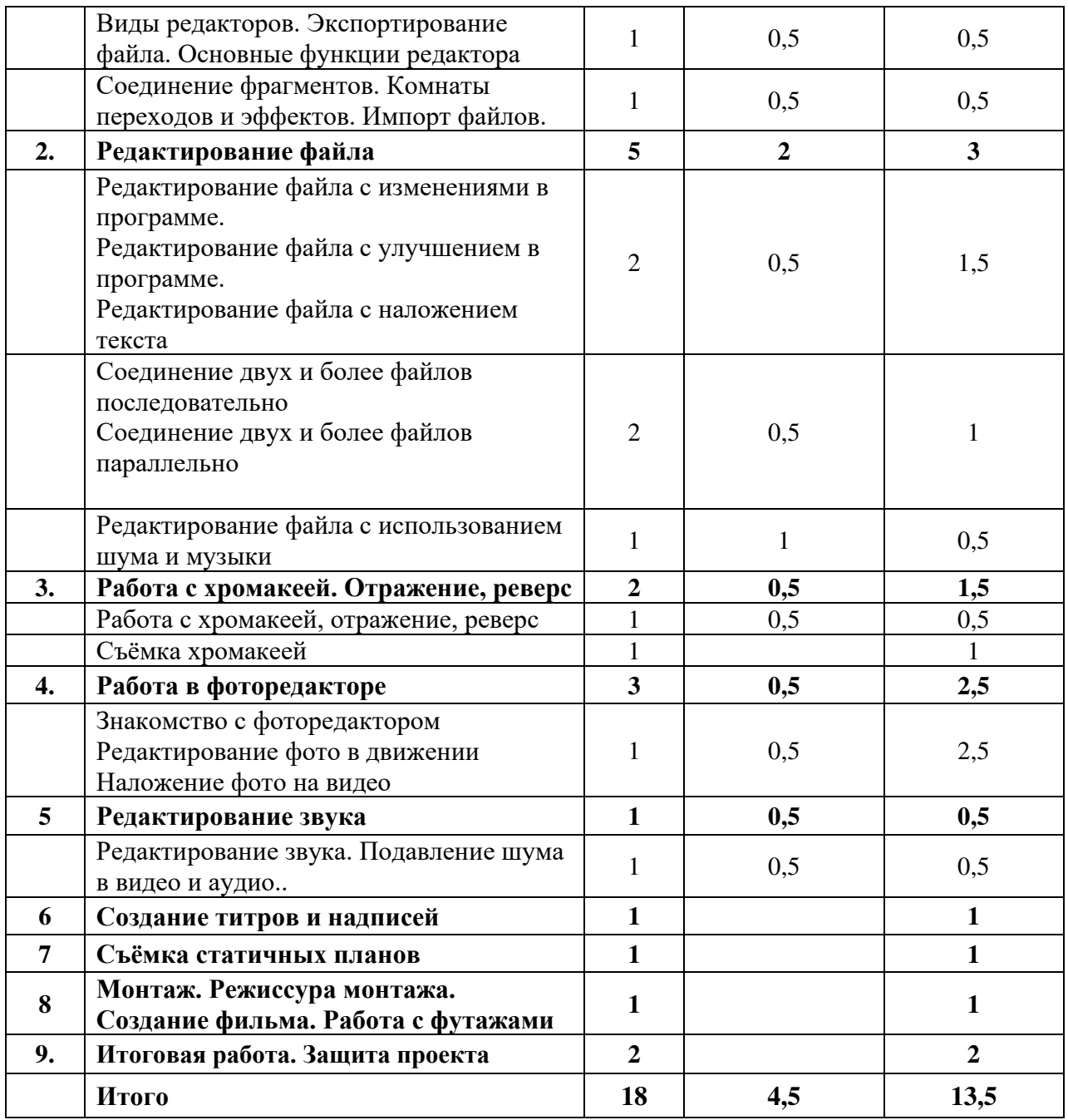

#### **Тематическое содержание курса**

**1. Виды редакторов. Экспортирование файла Основные функции (2 часа)** Термины и определения. Конфигурация компьютера. Телетехнологии. Виды редакторов. Экспортирование файла. Основные функции редактора. Фрагменты. Соединение фрагментов. Комнаты переходов и эффектов. Импорт файлов

 **2. Редактирование файла (5 часов)**

Индивидуальная настройка программы. Режимы и шаблоны. Импорт файлов в проект и Окно проекта. Импорт неподвижных графических объектов, изготовленных в других программах. Импорт других объектов: аудиоклипов, видеороликов и т.п. Имя композиции и меню установок. Редактирование файла с изменениями в программе. Редактирование файла с улучшением в программе. Соединение двух и более файлов последовательно

Соединение двух и более файлов параллельно Редактирование файла с использованием шума и музыки Редактирование файла с наложением текста Работа с текстом. Объединение звука и анимации. Расшифровка фонограммы

**3 Работа с хромакеей. Отражение, реверс (2 часа)**

Термины и определения. Работа с хромакеей, отражение, реверс. Технология хромакея. Цвет фона. Дополнительные требования. Экспозиция. Достоинства. Недостатки.Съёмка хромакеей.

## **4 Работа в фоторедакторе (3 часа)**

Знакомство с фоторедактором**.** Возможности фоторедактора**.** Редактирование фото в движении**.** Наложение фото на видео.

#### **5. Редактирование звука ( 1 час)**

Программы для редактирования звуков. Термины и определения. Редактирование звука. Подавление шума в видео и аудио. Наложение музыки и звука.

#### 6. **Создание титров и надписей ( 1час)**

Термины и определения. Изготовление титров и надписей. Начальные и финальные титры. Оформление.

#### **7. Съёмка статичных планов ( 1 час)**

Съёмка статичных объектов. Правило «золотого сечения». Креативная съёмка.

#### **8. Монтаж. Режиссура монтажа. Создание фильма. Работа с футажами (1 час)**

Термины и определения. Базовые монтажные правила. Творческие методы монтажа. Работа с футажами. Футаж в монтаже видеофильма. Подбор футужей.

#### **9. Защита проекта (2 часа)**

**Работа над итоговым проектом.** Написание сценарной заявки, разработка литературного и режиссерского сценария. Съемки. Монтаж. Просмотр проектов. Обсуждение.

#### **Планируемые результаты освоения программы модуля**

В результате освоения Программы слушатели курсов (обучающиеся) приобретают новые профессиональные компетенции.

В результате освоения Программы обучающиеся должны **знать:**

- область применения мультимедиа;
- назначение и состав аппаратных средств мультимедиа; современные требования к аппаратному и программному обеспечению мультимедиа;
- мультимедийные возможности компьютера, оснащенного MicrosoftWindows;
- виды носителей мультимедиа данных и технологии, применяемые при записи и воспроизведении мультимедиа;
- этапы обработки информации на компьютере;
- методы описания цветов в компьютерной графике цветовые модели;
- способы получения цветовых оттенков на экране и принтере;
- способы хранения изображений в файлах растрового и векторного формата
- методы сжатия графических данных;
- проблемы преобразования форматов графических файлов;

• оборудование, используемое для создания видеофильмов, системы цветного телевидения (PAL, SECAM, NTSC), устройство видеокамеры (оптическая система, видоискатель, стабилизатор, источник питания, входы и выходы камеры, ручные регулировки, трансфокатор);

- разбираться в основных современных технических составляющих киноиндустрии (цифровое видео, DolbySurround, DolbyDigital, THX, домашний кинотеатр);
- устройство штатива и основные правила съемки статичных планов;
- основы применения выразительных средств видео: точки съемки, раскадровки, общего, среднего, крупного планов, деталей, ракурса, композиции кадра, правила трех планов, фокусного расстояния, света и цвета, движения камеры, звука, монтажных средств;
- базовую технологию создания фильма;
- основные понятия структуры фильма, их последовательность;
- основные правила съемки интерьера, пейзажа, портрета (женского, детского), натюрморта;
- основные правила композиции кадра, линии и точки естественного внимания, освещенность, цветовое решение, планы размещения человека на экране (крупный, средний, половинный, детальный, общий, дальний);
- различные методы монтажа: последовательный, параллельный, строящийся, сравнительный, психологический;
- алгоритм создания творческого проекта.

В результате освоения Программы модуля слушатели курсов ( обучающиеся) должны **уметь**  :

- применять стандартные средства Windows для воспроизведения и обработки информации;
- пользоваться программами воспроизведения графических аудио- и видеофайлов;
- пользоваться технологий получения и коррекции цифровых изображений;
- основные этапы обработки видео на компьютере;
- записывать мультимедиа на лазерные диски.
- выполнять основные операции над объектами (удаление, перемещение, масштабирование, вращение, зеркальное отражение и др);
- создавать надписи, заголовки, размещать текст по траектории;
- применять к тексту различные эффекты;.
- последовательно выполнять действия при включении камеры (открыть объектив, включить, настроить «баланс белого», настроить режим съемки);
- выбирать точку съемки, ракурс, строить диагональные композиции;
- определять тему, идею, фабулу фильма, делать раскадровку с применением правила стыка кадров;
- правильно выбрать направление съемки;
- снимать движущейся камерой;
- применять основные правила композиции кадра при компоновке кадра во время съемки;
- компоновать кадры по ориентации и направлению действия;
- монтировать звуковой ряд, синхронный с видеорядом;
- уметь делать базовые операции монтажа (разделение дорожки на части, компоновка частей, подрезка краев клипов, просмотр на линии времени);
- добавлять переходы между кадрами;
- применять видеоэффекты («старое кино», «картинка в картинке», «ключ цветности»);
- работать со статическими изображениями;
- создавать титры;
- добавлять звук в проект, работать с аудиоклипами;
- создавать меню и базовые действия с ним (разделы, переходы, кнопки);
- выводить фильма в подходящем формате (avi, dvd, mpg);
- реализовывать свой творческий видеопроект.

#### 6. УСЛОВИЯ РЕАЛИЗАЦИИ ПРОГРАММЫ

6.1. Организационно-педагогические условия реализации Программы должны обеспечить реализацию Программы в полном объеме. Соответствие качества подготовки обучающихся установленным требованиям, соответствие применяемых форм, средств, методов обучения и воспитания возрастным, психофизическим особенностям, склонностям, способностям, интересам и потребности обучающихся.

Теоретическое и практическое обучение проводится в оборудованных учебных кабинетах с использованием учебно-материальной базы, соответствующей установленным требованиям.

В ходе организации обучения по программе предлагается использовать следующие формы и методы учебной работы: лекции, семинары, практические, в том числе, индивидуальные занятия, работу в малых группах, консультации. Учитывая специфику взрослой аудитории, форма изложения материала предполагает предоставление возможности слушателям в ходе обучения делать логические выводы, адаптировать содержание в собственной практике.

Наполняемость учебной группы не должна превышать количество рабочих мест в учебном кабинете. Продолжительность учебного часа теоретических и практических занятий составляет 1 академический час (45 мин.).

6.2. Информационно-методические условия реализации Программы включают:

- учебный план;

- календарный учебный график;
- рабочие программы учебных предметов;
- методические материалы и разработки;
- расписание занятий

6.3. Материально-технические условия реализации Программы (см. ниже)

#### 7. СИСТЕМА ОЦЕНКИ РЕЗУЛЬТАТОВ ОСВОЕНИЯ ПРОГРАММЫ

Промежуточная аттестация обучающихся по теоретическим предметам обучения осуществляется в форме зачетов, собеседований по вопросам изучаемых тем.

В ходе организации обучения по Программе наряду с аудиторными занятиями предусматриваются консультации. Предлагается использовать все многообразие форм и методов учебной работы: лекции, семинары, практические, в том числе, индивидуальные занятия, обсуждение и анализ ситуаций, работу в малых группах, консультации.

Основным критерием эффективности усвоения обучающимися теоретического материала и умения применять полученные знания на практике является проверка знаний, умений и навыков.

Текущие знания, умения и навыки обучающихся проверяются в форме тестов, собеседований. кроссвордов, карточек-заданий, практических работ и выполнения упражнений.

Процесс обучения педагогических работников по Программе повышения квалификации завершается выполнением выпускной работы (учебный проект) и подтверждается выдачей Документа (установленного МАУ ДПО «ЦРО» образца).

Лица, получившие по итогам промежуточной аттестации неудовлетворительную оценку, к итоговой аттестации не допускаются.

Результаты итоговой аттестации оформляются протоколом. По результатам итоговой аттестации выдается документ.

Индивидуальный учет результатов освоения обучающимися Программы, а также хранение в архиве информации об этих результатах осуществляется организацией, ведущей образовательную деятельность на бумажных и (или) электронных носителях.

В качестве итоговой работы представляется цифровой образовательный ресурс (ЦОР),

удовлетворяющий требованиям:

- **Наглядность**. В педагогической психологии выделяются основные способы обучения или познания окружающего мира: зрение, слух, абстрактное мышление. Зрение и слух являются наиболее информативными и, соответственно, важнейшими и наиболее эффективными при обучении. Именно на использовании этих важнейших моделей восприятия информации построена наглядность обучения, позволяя собрать максимум наглядности в виде аудио-, фото-, видео - и других видов мультимедийной информации,
- **Интерактивность.** Учитывается, что во время занятий учащийся должен выполнить ряд интерактивных действий: просмотр и прослушивание учебного материала, навигацию по элементам контента, их копирование, обращение к справочной системе, отвечать на контрольные вопросы по ходу урока, что способствует повышению эффективности сознания и памяти.
- **Практическая ориентированность**. По всем разделам и учебным модулям представлен блок учебных модулей практической направленности - практические задания, учебные задачи, тестовые вопросы, лабораторные работы, которые становятся универсальным тренингом для учащегося;
- **Доступность.** Методика изложения материала (от простого к сложному, от понятий к логике, от знаний к компетенции) доступна для восприятия и позволяет осуществлять обучение, как с помощью мастера производственного обучения (или родителя), так и самостоятельно;
- **Научность изложения материала**. Содержание курса опирается на новейшие представления наук, которые в нем интегрированы, включая ИКТ, как базиса новых образовательных технологий;

**Последовательность изложения**. Логика содержания курса позволяет вести преподавание или самообучение как последовательное, опережающее или повторяющее. Диалоговый интерфейс, система ссылок позволит инициировать любое обращение по пройденной или по последующей учебной информации, а также к любой справочной и энциклопедической информации;

**Модульность и вариативность изложения**. Материал разбит на учебные модули (в основе модулей - темы) и микромодули (в основе микромодулей - понятия). Модульность позволяет

выстраивать преподавание и обучение индивидуально, вариативно, а также в зависимости от решаемых задач обучения.

Методические требования предполагают необходимость: учитывать своеобразие и особенности конкретного учебного предмета; предусматривать специфику соответствующей науки, ее понятийного аппарата, особенности методов исследования ее закономерностей; реализации современных методов обработки информации.

#### Технические требования:

- наличие упрощенного варианта (например, возможность работы с отключенными  $\bullet$ рисунками);
- - скорость загрузки («легкость» в Мбайтах текста и графики, оптимальный объем).
- - доступность с различных моделей ПК, в любое время, простота навигации, возможность доступа через информационно-поисковые системы;
- - высокая степень интерактивности;
- использование оптимального и современного инструментария для создания;
- качественность программной реализации, включая поведение при запуске параллельных приложений, скорость ответа на запросы, корректность работы с периферийными устройствами;
- - адекватность использования средств мультимедиа, оригинальность и качество мультимедиа-компонентов:
- - обеспечение устойчивости к ошибочным и некорректным действиям пользователя.

Эргономические требования к содержанию и оформлению электронных ресурсов обусловливают необходимость:

- - учитывать возрастные и индивидуальные особенности учащихся, различные типы организации деятельности, различные типы мышления, закономерности восстановления интеллектуальной и эмоциональной работоспособности;
- - обеспечивать повышение уровня мотивации обучения, положительные стимулы при взаимодействии обучаемого с электронным ресурсом;
- устанавливать требования к изображению информации (цветовая гамма,  $\bullet$   $\qquad$ разборчивость, четкость изображения), к эффективности считывания изображения, к расположению текста на экране.

Эстетические требования устанавливают: соответствие эстетического оформления функциональному назначению ресурса; соответствие цветового колорита назначению и эргономическим требованиям; упорядоченность и выразительность графических и изобразительных элементов.

Итоговая работа представляется слушателем курсов лично. Оценка итоговой работы -«Зачёт/незачёт». Слушатель получает «зачёт» при условии выполнения (не менее, чем на 60 %) требований к ЦОР.

## 8. УЧЕБНО-МЕТОДИЧЕСКИЕ МАТЕРИАЛЫ, ОБЕСПЕЧИВАЮЩИЕ РЕАЛИЗАЦИЮ ПРОГРАММЫ

#### 1. Литература

- $\bullet$ «Microsoft Office XP», - М.: Лаборатория Базовых Знаний 2018, Г. Штайнер
- «Microsoft Word», М.: Лаборатория Базовых Знаний 2018, Г. Штайнер
- «Microsoft Excel», М.: Лаборатория Базовых Знаний 2018, Г. Штайнер
- «Информатика прикладные программные средства» 2017, Москва
- «Internet лаборатория мастера», Москва 2013, С. Симонович
- Борисова Н.В. Образовательные технологии как объект педагогического выбора. М.: Исследовательский центр проблем качества подготовки специалистов, 2015.
- Борисова Н.В., Бугрин В.П. Терминологическое пространство образовательных технологий. Справочное издание. - М.: Исследовательский центр проблем качества подготовки специалистов, 2010
- Бершадский, М.Е. О технологиях персонифицированного повышения квалификации на основе использования сетевых образовательных ресурсов / М.Е. Бершадский, В.В. Гузеев //Методист.-2007.-№10.-С.2-4.)
- Воронина Т.П., Кашицин В.П., Молчанова О.П. Образование в эпоху новых информационных технологий. М.: АМО, 2017.
- Громкова М. Т. Педагогические основы образования взрослых. М.: МСХА, 2003
- Зоткин, А. Сетевое взаимодействие как фактор повышения качества образования / А. Зоткин, Н. Егерева //Народное образование.- 2007.-№1.-С.109-118.
- Никуличева, Н. Сетевое педагогическое сообщество. На примере «Интернетгосударства учителей» // Народное образование. - 2008.-№3.-С.165-169.
- Осипова, О.Л. Сетевая методическая поддержка педагога в системе повышения квалификации // Педагогическое образование и наука.-2010.-№1.-С.69-71.
- Стандарты ИКТ компетентности для учителей: Модули стандартов компетентности. Издание на русском языке подготовлено Российским комитетом Программы ЮНЕСКО «Информация для всех» и Межрегиональным центром библиотечного сотрудничества при поддержке Министерства культуры Российской Федерации. Москва, 2019 г.
- Статирова О.И. Информационно-коммуникационные технологии как средство самообразования педагогов в системе повышения квалификации: диссертация кандидата педагогических наук: 13.00.08/ - Магнитогорск, 2019. - 204 с. 13.
- 2. Электронные ресурсы
	- Практический курс *WORD XP* (электронный ресурс).-Москва: «Кирилл и Мифодий», 2001.- 1 электрон. опт. диск(CD-ROM).-Сстем. требования: Pentium; 32мб ОЗУ; Windows 98; звуковая карта; мышь.
	- Практический курс *EXSEL XP* (электронный ресурс).-Москва: «Кирилл и Мифодий», 2001.- 1 электрон. опт. диск(CD-ROM).-Сстем. требования: Pentium; 32мб ОЗУ; Windows 98; звуковая карта; мышь.
	- Практический курс *ENTERNET EXPLORER* (электронный ресурс).-Москва: «Кирилл и Мифодий», 2001.- 1 электрон. опт. диск(CD-ROM).-Сстем. требования: Pentium; 32мб ОЗУ; Windows 98; звуковая карта; мышь.
- 3. Информационно-справочные ресурсы Internet:
	- http://www.yandex.ru/ поисковая система Яндекс
	- http://www.aport.ru/ отечественная поисковая система АПОРТ
	- http://www.rambler.ru/ отечественная поисковая система Рамблер
	- http://www.mpei.ac.ru/homepages/shevchenko/Kurs\_WWW/START.htm информационные ресурсы WWW
	- http://www.relcom.ru/Internet/Treasures/ сокровища Интернет
	- http://www.kakprosto.ru/kak-102304-kak-sozdat-elektronnoe-portfoliouchitelya#ixzz4RZP8dn52
	- http://www.kakprosto.ru/kak-102304-kak-sozdat-elektronnoe-portfoliouchitelya#ixzz4RZPPKtE8
- 4. Перечень обучающих компьютерных программ:
	- Программы Windows (стандартные);
	- Прикладные программы Microsoft Office:
- Microsoft WORD,
- Microsoft PowerPoint,
- Microsoft Excel;
- Internet Explorer;
- серверы бесплатной электронной почты сети Интернет;
- Outlook Express почтовая программа;
- ACDSee многофункциональный комплекс для работы с графическими файлами
- Adobe Photoshop программное обеспечение для редактирования фотографий
- ImageReady графический редактор
- Adobe Acrobat программа создания и просмотра электронных публикаций в формате PDF

# ДОКУМЕНТ ПОДПИСАН<br>ЭЛЕКТРОННОЙ ПОДПИСЬЮ

## СВЕДЕНИЯ О СЕРТИФИКАТЕ ЭП

Сертификат 603332450510203670830559428146817986133868575819

Владелец Ларькина Светлана Николаевна

Действителен С 09.03.2021 по 09.03.2022